# SAULT COLLEGE OF APPLIED ARTS & TECHNOLOGY

SAULT STE. MARIE, ONTARIO

COURSE OUTLINE

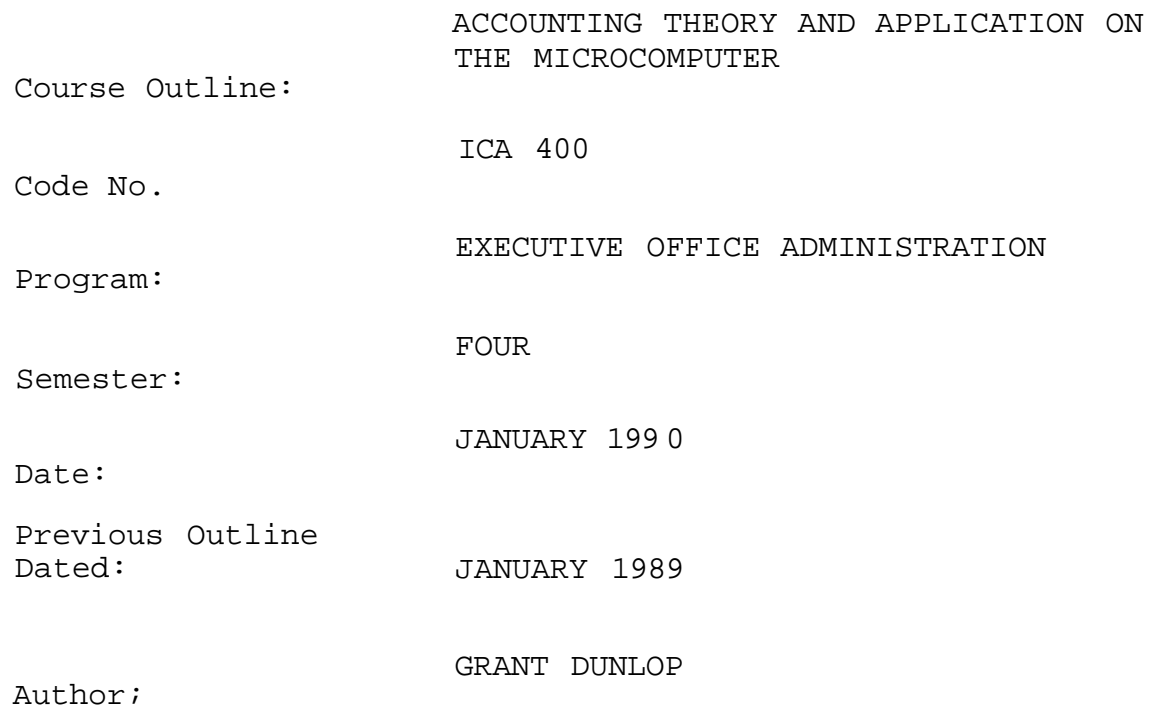

New: Revision:

Fenon APPROVED:

Dean, School of Business and Hospitality

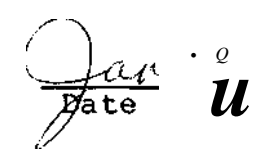

### **PHILOSOPHY/GOALS**

## **Accounting Theory and Manual Application**

- 1. Students will understand the purpose of accounting
- 2. Students will understand the basic accounting statements and their purposes
- 3. Students will understand and be able to work with the basic books and records used in both service and merchandising businesses
- 4. Students will become familiar with the "Accounting Cycle"

## **Computer Application**

Students will be introduced to computerized accounting functions including general ledger, accounts receivable and accounts payable. Throughout the course students will receive hands-on experience with computer programs. Students will also have access to a financial speadsheet program for organizing accounting information more effectively.

## **Methods of Assessment (Grading)**

During the semester students will write 3 one hour tests. Each test will represent 20% of the final grade. There will be no rewrite of these tests.

During the semester, students will complete a number of projects and assignments which will represent 40% of the final grade.

At the conclusion of the semester, a two hour final examination will be held. This examination will be for students that have failed or missed one or more regular term tests, provided all projects and assignments were completed on time. The mark on this examination will be used in place of the failed/missed test.

Grades will be assigned as follows:

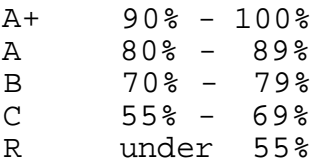

# **ACCOUNTING THEORY AND APPLICATIONS ICA 400 ON THE MICROCOMPUTER**

# **Materials and Supplies**

"Accounting for the Modern Office" - Campus Shop

Study Guide and Workbook - Campus Shop

"Automated Accounting for the Microcomputer" - deposit basis

Computer software programs - sign out basis

1 backup diskette - Campus Shop

Lotus 1-2-3 - Campus Shop

## **THE COURSE**

# WEEK

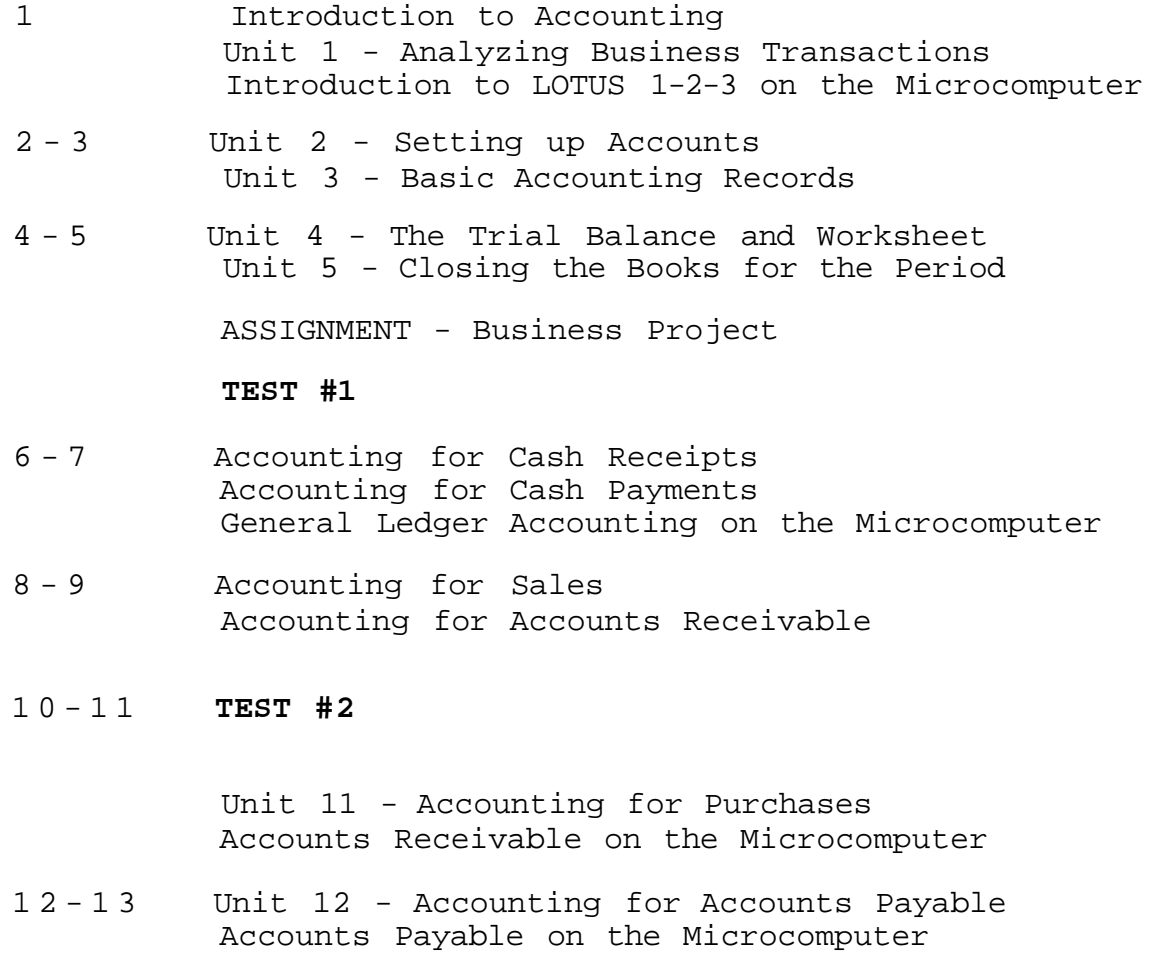

- 
- 14 Unit 13 The Combined Journal
- 15 **TEST #3**

FINAL ASSIGNMENTS DUE